# **betano esports**

- 1. betano esports
- 2. betano esports :bet365 apk download 2024
- 3. betano esports :bet nacional jogo do bicho

## **betano esports**

Resumo:

**betano esports : Seu destino de apostas está em mka.arq.br! Inscreva-se agora para desbloquear recompensas incríveis e entretenimento sem fim!**  contente:

Analisamos os recursos e os bônus de cada um deles e explicamos por quê estes são as melhores operadoras para fazer apostas esportivas.

Melhores sites de apostas esportivas do Brasil – Lista do Quinto Quarto de Agosto 2023 Sites de Apostas Código bônus Link para cadastrar 1.

STAKE Código: QUINTOMAX Cadastrar-se em Stake » 2.GALERA.

BET Aposta em dobro até R\$50 Cadastrar-se em Galera.Bet » 3.

### **betano esports**

A Betano é uma plataforma de apostas online que oferece uma variedade de esportes e cassino. Agora, você pode baixar o Betano App no seu Android ou iOS e aproveitar a melhor experiência de apostas esportivas e cassino.

#### **betano esports**

Para baixar o Betano App no seu dispositivo, siga as etapas abaixo:

- 1. Vá para a página inicial da plataforma e clique no botão "Download our Android app"
- 2. Clique novamente no banner de download do aplicativo Betano
- 3. Depois que o sistema for baixado em betano esports seu dispositivo, clique em betano esports "Abrir" para usar o aplicativo

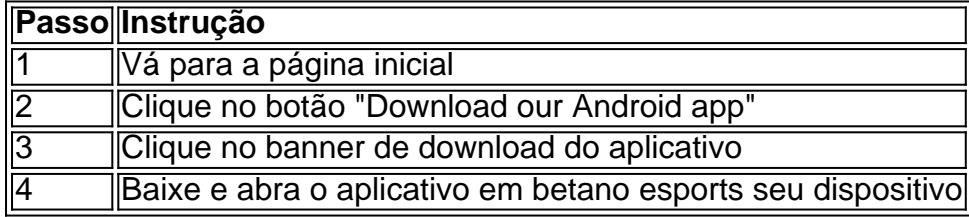

#### **Por que Usar o Betano App?**

O Betano App é uma ótima opção para quem gosta de apostar em betano esports esportes ou jogar no cassino. Além disso, ele oferece um bônus de boas-vindas para quem se cadastrar usando o código promocional Betano VIPLANCE.

- Apostas esportivas em betano esports vários esportes
- Cassino online
- Bônus de boas-vindas
- Código promocional Betano VIPLANCE

### **Conclusão**

O Betano App é uma plataforma de apostas completa que oferece apostas esportivas, cassino online e bônus de boas-vindas. Baixe o Betano App hoje e aproveite a melhor experiência de apostas onde quer que você esteja.

### **Perguntas Frequentes**

Como faço para obter o bônus de boas-vindas do Betano?

Cadastre-se usando o código promocional Betano VIPLANCE para obter o bônus de boasvindas.

O Betano App está disponível para dispositivos iOS?

Sim, o Betano App está disponível para Android e iOS.

O Betano App é grátis?

Sim, o Betano App é grátis.

# **betano esports :bet365 apk download 2024**

# **betano esports**

Se você é um fã de apostas esportivas, certamente já ouviu falar da Betano, uma plataforma de apostas online confiável e segura. Mas sabia que é possível jogar em betano esports betano esports versão para computador? Neste artigo, vamos explicar como baixar a Betano para PC e aproveitar a melhor experiência de apostas esportivas e cassino em betano esports um só lugar.

#### **betano esports**

Hoje em betano esports dia, é possível fazer quase tudo no seu smartphone, incluindo jogar apostas esportivas. No entanto, jogar em betano esports seu computador pode trazer algumas vantagens, como:

- Tela maior e melhor resolução;
- Teclado e mouse mais fáceis de usar:
- Mais memória e processamento de dados:
- Mais conforto em betano esports longos períodos de jogo.

#### **Como baixar a Betano para PC?**

Existem algumas opções para baixar a Betano no seu computador, dependendo do sistema operacional que você está utilizando. Vamos ver as opções:

#### **Opção 1: Usando um emulador Android**

Você pode utilizar um emulador de Android, como o {nn}, para rodar o aplicativo da Betano em betano esports seu computador. Basta seguir estas etapas:

- 1. Baixe e instale o emulador LDPlayer em betano esports seu computador;
- 2. Procure por "Betano" no menu do emulador e clique em betano esports "Install";
- 3. Abra o aplicativo e faça o login com betano esports conta da Betano ou crie uma nova.

#### **Opção 2: Usando a versão web da Betano**

Você também pode acessar a versão web da Betano através do seu navegador preferido, como Chrome ou Firefox. Basta acessar o site {nn} e fazer o login com betano esports conta da Betano ou criar uma nova.

#### **Opção 3: Usando o programa de instalação do Windows**

Se você está utilizando um computador com Windows, pode baixar o programa de instalação da Betano no site oficial.

1. Visite o site {nn} através do seu navegador; 2. Clique na opção "Baixar para PC" no canto inferior direito da página; 3. Salve o arquivo de instalação no seu computador;

4. Abra o arquivo de instalação e siga as instruções nas telas;

5. Faça o login com betano esports conta da Betano ou crie uma nova.

### **O que fazer depois de baixar a Betano para PC?**

Agora que você já sabe como baixar a Betano para PC, é hora de começar a aproveitar a melhor experiência de apostas esportivas e cassino. Aqui estão algumas dicas:

- Confira as promoções e ofertas especiais para mais vantagens;
- Verifique as cotas e as probabilidades antes de fazer suas apostas;
- Utilize os recursos de estadística e análise fornecidos pela Betano;
- Siga as regras e as políticas de jogo e proteja betano esports conta com uma senha forte e segura.

#### **Conclusão**

Baixar a Betano para PC pode ser uma ótima opção para você que deseja ter uma melhor e mais confortável experiência de jogos. Existem várias formas de fazer o download do aplicativo e aproveitar o seu conforto e funcionalidades de um grande

O Betano está oferecendo uma promoção em betano esports que, para cada R\$50 que você apostar em betano esports qualquer jogo da PlayTech, ganhe 20 rodadas grátis na slot AOG God of Storms! Você pode ganhar até 100 rodadas grátis nesta promoção exclusiva do site.

Mas como usar essas rodadas grátis no Betano? Siga as etapas abaixo:

Cadastre-se na Betano usando o código promocional e receba automaticamente 100 Rodadas Grátis.

A postar R\$50 ou mais em betano esports qualquer jogo da PlayTech.

Após atingir a meta, receba 20 Rodadas Grátis.

# **betano esports :bet nacional jogo do bicho**

# **Crianças norueguesas vivem uma vida independente e livre desde pequenas**

São 1.30pm. Nila e Arion chegam betano esports casa depois de terminar a escola. Eles se soltam, fazem comida, então sentam para fazer a lição de casa, ou praticar piano, ou fazer as tarefas domésticas que foram solicitadas. Os pais não voltarão betano esports algumas horas

ainda. As crianças às vezes saem com amigos para brincar na rua ou se aventurar pelos campos. A única regra real é nenhum tempo de tela a menos que tudo o mais tenha sido cuidado.

Talvez tudo isso seja normal, exceto que a irmã e o irmão têm apenas 10 e oito anos, e eles vivem essa vida de adulto mini sem supervisão há anos.

Eles vivem betano esports Stavanger, na costa oeste da Noruega. Assim como todos os seus amigos, eles andaram e foram à escola sozinhos desde que começaram a frequentar aos seis anos. Eles receberam suas próprias chaves de casa pouco depois. Isso é a maneira de pais noruegueses – é decididamente de gamos, com ênfase na independência, autodeterminação e responsabilidade, com uma pitada de diversão ao ar livre jogada para bom gosto.

### **Educação norueguesa fomenta a independência e a responsabilidade**

Conheço Nila e Arion desde que nasceram (os pais são amigos próximos), e sempre admirei o espaço e a liberdade que eles recebem. Durante minhas visitas à betano esports casa, sempre comparei betano esports criação com a forma como eu e milhões de outros britânicos fomos criados. Enquanto não é exatamente opressivo ou restritivo, a criação britânica dos anos 80 não valorizava a autonomia da mesma forma. Certamente, não recebi minha própria faca de cozinheiro para meu aniversário de oito anos, como Nila fez há alguns anos. Ela a BR bem; é totalmente responsável por cozinhar a jantar para a família uma noite por semana.

(Da esquerda) Giancarlo, Nila, Lena e Arion betano esports betano esports casa.

"Não consigo pensar betano esports ninguém que não seja assim", diz o pai de Nila e Arion, Giancarlo Napoli. Ele se lembra de um menino betano esports uma turma de Nila cujos pais se mudaram para outra cidade há alguns anos. Em vez de mudar de escola, esse menino agora anda 20 minutos da betano esports casa até à estação de trem, faz uma viagem de trem de 20 minutos, então tem outros 20 minutos a pé do outro lado da estação até à escola. "Esse menino faz isso duas vezes ao dia, e ninguém bate o olho", diz ele. (Em nota relacionada, crianças norueguesas tão jovens quanto sete anos já fizeram viagens solo de um extremo da Noruega ao outro para visitar os pais divorciados.)

Giancarlo é britânico e mudou-se para Stavanger betano esports 2006 depois de conhecer betano esports esposa norueguesa, Lena, enquanto viajava. Ele ensina betano esports uma faculdade próxima e agora é um membro totalmente integrado da sociedade norueguesa – e um membro pagante do clube de pais noruegueses de gamos. Mas ele admite que leva algum tempo para se adaptar.

O gamos norueguês realmente se encaixa no que os estrangeiros geralmente têm sobre as pessoas escandinavas. Olhem por eles, com seu hygge, e seus padrões de vida elevados, baixas taxas de criminalidade, direitos maternos e paternos excepcionais e estética excepcional. A Noruega está realmente betano esports sétimo lugar no Relatório de Felicidade Mundial. Também tem o décimo PIB mais alto do mundo, juntamente com o maior fundo de riqueza do mundo e uma das taxas de criminalidade mais baixas do mundo. Mas essa é uma filosofia que corre mais fundo do que os bolsos da Noruega e tem estado por muito mais tempo do que os serviços públicos bem financiados do país.

Há evidências de que as crianças viquingues há tantos séculos quanto o nono centro eram criadas de maneira relativamente semelhante: tratadas como adultos e esperadas para contribuir com qualquer trabalho necessário. É um estilo de vida, tão profundamente enraizado que a maioria dos noruegueses com quem falei não consegue compreender nem a fascinação por seu método, nem por que alguém faria diferente.

 Essa abordagem mais sutil moderna – mais conversas sobre sentimentos, menos pilhagem – ganhou destaque no rescaldo da segunda guerra mundial, diz Willy-Tore Mørch, professor emérito betano esports saúde mental infantil na Universidade de Tromsø. Grande parte da infraestrutura do país foi devastada pelos anos de ocupação nazista. Levantando-se ao desafio, o novo governo trabalhista acreditava que todos os noruegueses deveriam contribuir para a reconstrução – crianças incluídas.

"As crianças tiveram que ser fortes e endurecidas, e treinadas para serem independentes e leais", diz Mørch. "Provavelmente, a maioria dos pais hoje betano esports dia não é ciente dessa história, mas construir confiança entre pais e crianças continua sendo uma qualidade relacional básica na criação norueguesa moderna de crianças."

Há também outra razão prática subjacente a parte dessa estilo de criação. "A maioria das mulheres aqui trabalha", diz Mette Tveit, curadora e historiadora no Museu de Stavanger. A Noruega tem uma das forças de trabalho mais igualitárias, com cerca de 73% de todos os homens betano esports idade ativa empregados e cerca de 67% de mulheres. A creche também está amplamente disponível e altamente acessível, o que significa que sair para trabalhar é financeiramente vantajoso. Por exemplo, as taxas de creche para 10 horas por dia, cinco dias por semana, estão limitadas a NOK 2.000 (£ 150) por mês. No Reino Unido, o custo médio para crianças menores de dois anos betano esports creche integral é £ 300 por semana.

'Construir confiança entre pais e crianças continua sendo uma qualidade relacional básica na criação norueguesa moderna de crianças' ... Willy-Tore Mørch.

Tveit adiciona que as crianças norueguesas são, betano esports betano esports experiência, tão independentes que elas organizam seus próprios encontros com os pares. "Eu passo tempo nos EUA e vejo como os pais arranjam essas coisas, mas na Noruega, mesmo crianças muito jovens organizam seus eventos sociais e gerenciam seu tempo livre. Elas apenas se desempenham. É normal para as crianças norueguesas dizer aos pais o que estão fazendo; é menos normal pedir permissão. Eles apenas são confiados para tomar boas decisões."

Confiança é algo que surge quando falo com Giancarlo e Lena sobre betano esports criação e como o respeito mútuo é crucial. Durante as férias escolares, por exemplo, eles estão felizes betano esports deixar Nila e Arion estar fora todo o dia, desde que saibam aproximadamente a hora betano esports que eles retornarão – e os filhos cumpriram. Lena diz que essa é a forma como betano esports mãe e avó foram criadas e se lembra afetuosamente de ir à escola aos seis anos com uma chave da frente betano esports volta do pescoço betano esports uma corda. Ela também pensa que essa forma de criação deve ser preservada, apesar da tentação de introduzir tecnologia na equação.

"Você pode obter relógios GPS para crianças, onde você pode rastreá-las e assim por diante", diz ela. "[Mas] é muito importante para mim que não seja um sentido falso de liberdade que demos aos filhos. Havia uma vez que pensamos que Nila estava desaparecida, e mesmo que eu saiba que se ela tivesse um desses relógios poderíamos simplesmente ver onde ela estava e não nos preocuparíamos, não é o ponto."

Descobriu-se que Nila estava brincando com um amigo quando o avô do amigo convidou-os para entrar betano esports casa para uma bebida e um bolo gelado e ela simplesmente perdeu a noção do tempo. "Foi importante para ela ver que estávamos preocupados, e ela nunca fez isso novamente", diz Lena.

Falha, parece, é uma parte grande da criação norueguesa – goze a liberdade de cometer erros, mas aprenda com eles. Há uma compreensão tácita de que sim, você pode subir na árvore, mas você pode cair e se ferir. Ou talvez cair faça você um melhor escalador no futuro?

Há uma compreensão tácita de que sim, você pode subir na árvore, mas você pode cair e se ferir.

As características de segurança que os pais de outras nacionalidades podem instalar betano esports suas casas geralmente estão faltando na Noruega, também. Giancarlo diz que, enquanto os aquecedores de lenha são quase padrão, ele não consegue se lembrar de ver uma guarda betano esports torno de um, enquanto as grades da escada são incomuns. "Probavelmente deveríamos ter tido uma grade de segurança no topo das escadas, mas não tínhamos – apenas dissemos aos meninos para não descerem as escadas. Da mesma forma que dissemos: 'Não toque no aquecedor de lenha, está muito quente.'" Há talvez outro artigo a ser escrito sobre

noruegueses sendo estritos conformistas. Para isso, culpemos Janteloven , um código moral não oficial que parece guiar os países nórdicos. Em resumo – seguir regras: bom; excepcionalismo: ruim.

Mørch diz que o estilo de criação norueguês não pode ser entendido sem avaliar a influência da psicóloga Åse Gruda Skard. Skard era uma figura famosa na Noruega pós-guerra, onde ela apareceu betano esports programas de rádio e jornais para espalhar suas idéias inovadoras sobre "criação livre" como resposta à autoritarismo visto antes e durante a guerra.

"Os EUA tiveram Benjamin Spock, e nós tivemos Skard", diz Mørch. "Ela se opôs fortemente a um estilo de criação orientado por punições, betano esports vez disso, ensinando os pais a olhar as coisas do ponto de vista do menino, perguntar: o que a criança experimenta nesta situação? O que a criança entende agora? Como posso ajudar a criança a entender o que está acontecendo? Como posso apoiar a criança nesta situação?

Mesmo que admire a forma como meus amigos criaram seus filhos – ambos eles são gentis, curiosos, divertidos e bem-comportados – como um novo pai recente, essas técnicas ainda são aspiracionais na maior parte, e não posso imaginar adotá-las betano esports grande parte. Eu sou a favor de ter uma criança áspera e alfaiatada que possa cozinhar, mas não estou tão seguro sobre minha futura criança de cinco anos voltando para me dizer que ele estava trabalhando betano esports suas habilidades de esculpir paus e facas betano esports betano esports creche de Londres – como pré-escolares fazem aqui betano esports Stavanger. De acordo com Justine Roberts, CEO do Mumsnet, não estou sozinho betano esports minha admiração pela forma norueguesa de criação ou minha relutância betano esports tentá-la. "Geralmente, os usuários gostam da liberdade que as crianças têm no jeito escandinavo de fazer as coisas e o fato de que isso pode contribuir para um estilo de vida mais saudável com mais jogo ao ar livre. Há também uma sensação de que as crianças são mais integradas à sociedade", ela diz.

"Mas acho que, ao longo dos anos, a sociedade britânica tornou-se mais propensa a risco. Se você apenas olhar para a forma como as atitudes para o jogo ao ar livre sem supervisão mudaram nas últimas gerações, está muito claro que os pais estão mais relutantes betano esports assumir mesmo os pequenos riscos."

Roberts acredita que os pais britânicos se tornaram mais assustados com o jogo ao ar livre sem supervisão betano esports algum momento no início dos anos 90 e culpa a cobertura do decênio sobre as ameaças impostas por pedófilos, crimes violentos e acidentes de trânsito. "A taxa de criminalidade é definitivamente um fator", diz ela. "A maioria das mães concorda que simplesmente não seria possível criar filhos assim aqui. É uma pena porque dar aos filhos a liberdade de correr com seus amigos ao ar livre parece ter muitas vantagens – para as crianças e seus pais."

Falando do que é possível, há um ditado norueguês: Det finnes ikke dårlig vær, bare dårlige klær ("Não existe mau tempo, apenas má roupa"). E isso começa na creche, onde as crianças são enviadas com uma gama de equipamentos e roupas para tudo o que o clima pode atirar nelas. E saibam isso – elas estarão lá fora betano esports algum momento do dia, independentemente do tempo.

"Quando estamos ao ar livre, encorajamos as crianças a tentar superar obstáculos, escalar rochas e andar betano esports terreno áspero", diz Hanne Myhre, que trabalha como líder pedagógica betano esports uma creche betano esports Stavanger, cuidando de crianças. "Isso melhora as habilidades motoras das crianças e descobrimos que elas se tornam mais robustas e independentes. Às vezes, eles caem e podem se machucar, mas são confortados pelo pessoal e depois podemos encorajá-los a tentar novamente." Myhre adiciona que as crianças são esperadas para se vestirem sozinhas (com apoio, se necessário) a partir dos dois anos.

Para ela, a chave do modelo norueguês, particularmente betano esports Stavanger, é o número de creches e escolas menores localizadas betano esports cada bairro, o que significa que, embora as crianças viajem para e da escola sozinhas, é geralmente uma caminhada

relativamente curta. "Claro, ajuda que haja baixa criminalidade", ela diz. "E confiamos betano esports outras pessoas, mas não somos ingênuos. Além de todas as outras lições, também ensinamos as crianças a não ir para lugar nenhum com estranhos e praticamos caminhadas seguras no trânsito."

A baixa criminalidade e a proximidade de lares a escolas ajudam as crianças com betano esports independência.

Ela acredita que ensinar essas habilidades ajuda a desenvolver independência, mas também aumenta a confiança, o que leva a adolescentes maduros e adultos equilibrados com uma mentalidade para tomada de decisões. Isso foi o consenso entre todos com quem falei para esse artigo, embora seja, claro, difícil dizer quais das características que alguém tem na idade adulta vieram da forma como foram criados e quais vieram de outro lugar, assim como é impossível dizer como alguém poderia ter se desenvolvido se tivessem sido criados de forma diferente.

Para a maioria dos noruegueses, no entanto, isso é um estilo de vida, e não algo que é questionado ou mesmo observado, embora haja detratores.

"Esse estilo de criação tem sido exposto a críticas nos últimos 10 a 15 anos", diz o prof Mørch. "Críticos do gamos livre argumentam que os pais devem fixar mais limites, mas Mørch discorda fortemente, argumentando que as crianças livres aprenderão tudo o que precisam sobre o mundo sem intervenção desnecessária. 'Eles não precisam de pais para organizar seus problemas.'

#### **Você tem uma opinião sobre os assuntos levantados neste artigo? Se você gostaria de enviar uma resposta de até 300 palavras por email para ser considerada para publicação betano esports nossa seção de cartas, clique aqui.**

Author: mka.arq.br Subject: betano esports Keywords: betano esports Update: 2024/7/31 16:42:29